**Computational Algebra Symbolic Manipulation Machine Algebra**

**……**

§7.1 引言

### Fortran

 例: ……  $X=1$  $Y=2$  $Z = X + Y$ 

……

### Mathematica  $\qquad \qquad \blacksquare$

(1) LegendreP[ $n, x$ ]  $P_n(x)$ . (2) LegendreP[ $n, m, x$ ]  $(P_n^m(x) = (-1)^m (1 - x^2)^{m/2} \frac{d^m}{dx^m} P_n(x)$ 

```
P[n_-, x_+]:=
   module[{temp}, temp=0; 
If [n==0, temp=1 ,
              If [n==1, temp=x , 
                   If [n > 1,
          temp=((2n-1) x P[n-1, x]-(n-1) P[n-2, x])/n , Null 
                     ], Null ], Null 
             ]; temp
]
```
 $P_0(x) = 1$ ,  $P_1(x) = x$ ,  $P_n(x) = [(2n-1)xP_{n-1}(x) - (n-1)P_{n-2}(x)]/n$ 

### 1. MACSYMA LISP Franz Lisp

## 2 REDUCE (A.C. Hearn) SLISP (Standard LISP),

3 Mathematica

Wolfram

C and the contract of the contract of the contract of the contract of the contract of the contract of the contract of the contract of the contract of the contract of the contract of the contract of the contract of the cont

### $(4)$  Maple.

## Maple

## $(5)$  Gi NaC:  $C_{++}$

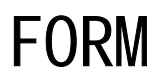

### (6) SCHOONSCHIP

### CDC 60

6800系列计算机的汇编语言写成的,因而大大限制了

(7)FORM:

SCHOONSCHIP

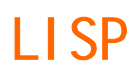

### **FORTRAN**

### **REDUCE** 程序对高能物理已经表现出一些特殊的用途。

计算机代数系统的发展历史:

### z SCHOONSCHIP <sup>是</sup> M. Veltman 用汇编语言写的,专门应用于粒子物

, the contract of the contract of the contract of the contract of the contract of the contract of the contract of the contract of the contract of the contract of the contract of the contract of the contract of the contrac 1998

### M. Vel tman 因此获得了诺贝尔物理奖。

 $\bullet$ 

 $\bullet$ 

Franz LISP MACSYMA

表处理语言.它是用来处理表链的。它对于早期符号计算程序的

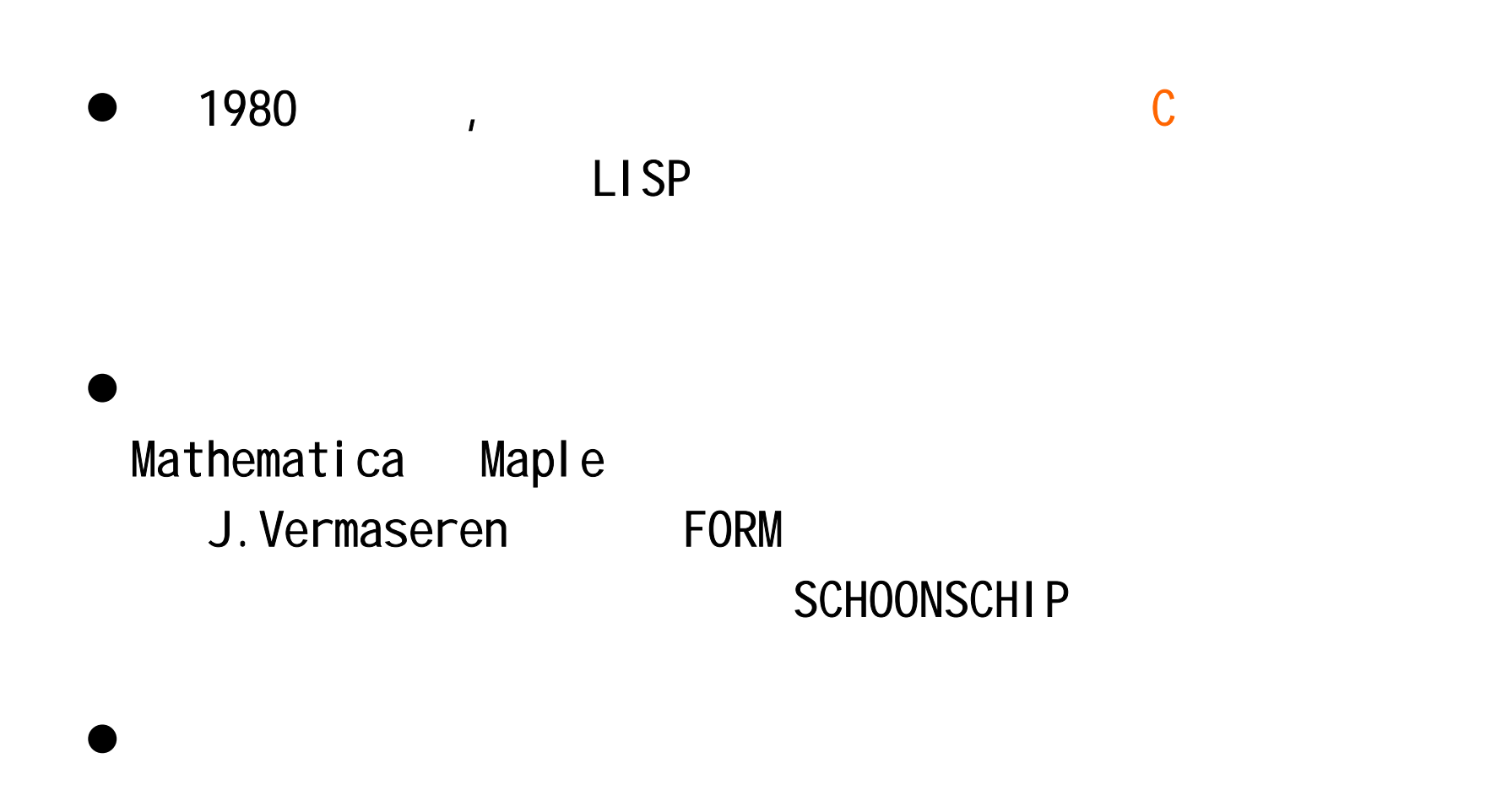

 $C \tC++ \tGi NaC$   $C++ \tGi NaC$ 

 $§ 7.2$  $\bullet$ 

 $\bullet$ 

**SCHOONSCHIP, REDUCE, Mathematica, FORM** 和**GiNaC** 

 $(1)$ 

 $\bullet$ 

### **Thomas Hahn, FeynArts** FeynArts <<FeynArts.m init.m

函数的操作指令就可以得到费曼图.

有关粒子物理研究中微扰计算的计算机代数算法:

FeynArts

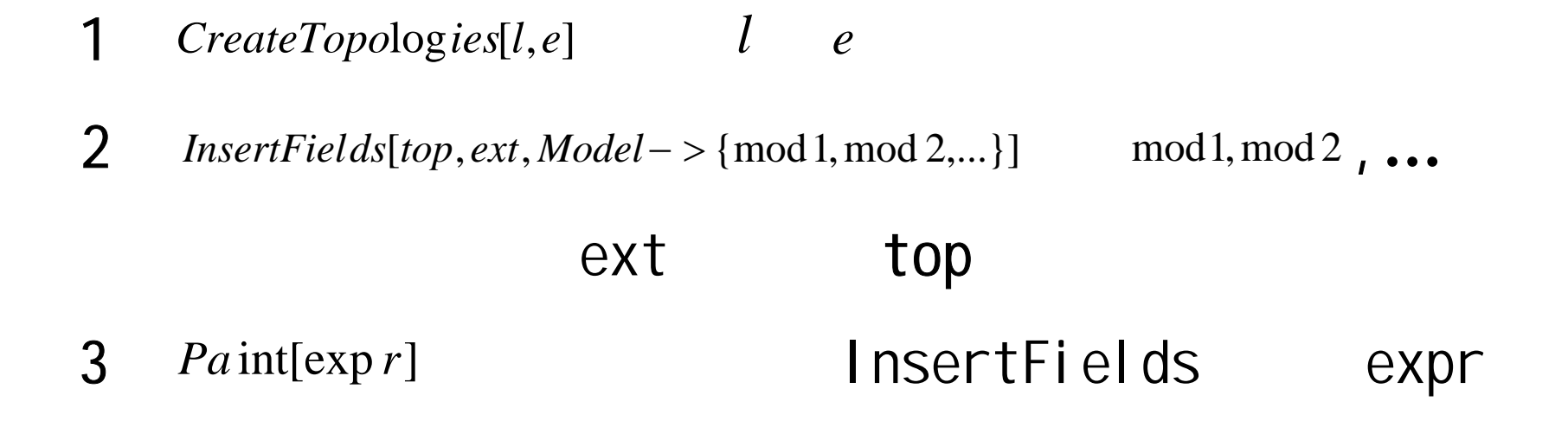

FeynArts CreateFeynAmp[expr] InsertFields expr

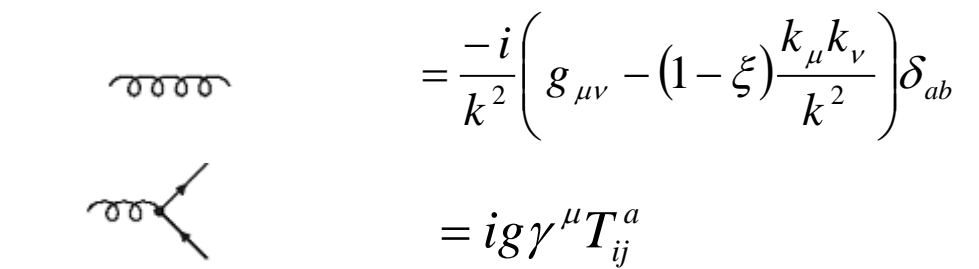

例:协变规范中的胶子传播函数的规则和夸克

-

$$
g_{\mu\nu}g^{\nu\rho} = g_{\mu}^{\rho} \qquad g_{\mu\nu}p^{\nu} = p_{\mu} \qquad g_{\mu\nu}\gamma^{\mu} = \gamma_{\mu} \qquad g_{\mu}^{\mu} = D
$$
\n
$$
p_{\mu}q^{\mu} = pq \qquad p_{\mu}\gamma^{\mu} = p \qquad \gamma_{\mu}\gamma^{\mu} = D
$$
\nDi

例如:洛仑兹指标的收缩可以通过不断运用以下几个

$$
\gamma_{\mu}\gamma_{\nu}\gamma^{\mu}
$$

$$
\left\{\gamma_{\mu},\gamma_{\nu}\right\}=2g_{\mu\nu}
$$

## $\bullet$  $\bullet$  Tr1=4  $\bullet$  (2n)  $\gamma$

 $\label{eq:Tr} \mbox{Tr} \; \gamma_{\mu_1} \gamma_{\mu_2} ... \gamma_{\mu_{2n}} \;\; = \;\; g_{\mu_1 \mu_2} \mbox{Tr} \; \gamma_{\mu_3} ... \gamma_{\mu_{2n}} - g_{\mu_1 \mu_3} \mbox{Tr} \; \gamma_{\mu_2} \gamma_{\mu_4} ... \gamma_{\mu_{2n}} + ... + g_{\mu_1 \mu_{2n}} \mbox{Tr} \; \gamma_{\mu_2} ... \gamma_{\mu_{2n-1}}.$ 

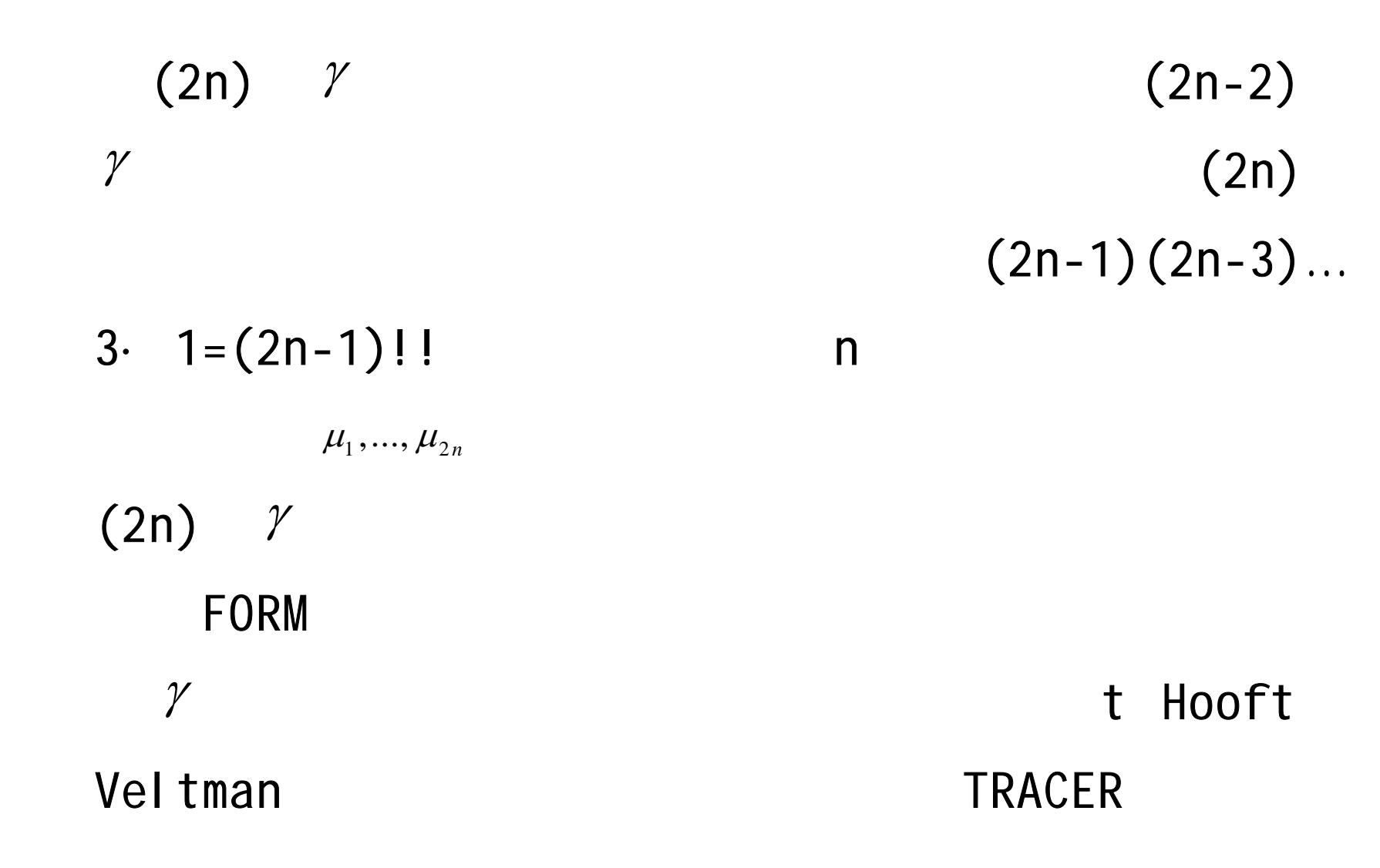

### Passarino Veltman

### Passarino Weltman 2014 - 2014 - 2014 - 2014 - 2014 - 2014 - 2014 - 2014 - 2014 -

### Spence

$$
I_3^{\mu\nu} = \int \frac{d^D k}{i\pi^{D/2}} \frac{k^{\mu} k^{\nu}}{k^2 (k - p_1)^2 (k - p_1 - p_2)^2}
$$

 $P_1$ Passarino Veltman  $I_3^{\mu\nu}$ 

$$
I_3^{\mu\nu} = p_1^{\mu} p_1^{\nu} C_{21} + p_2^{\mu} p_2^{\nu} C_{22} + \{p_1^{\mu}, p_2^{\nu}\} C_{23} + g^{\mu\nu} C_{24}.
$$
  

$$
\{p_1^{\mu}, p_2^{\nu}\} = p_1^{\mu} p_2^{\nu} + p_2^{\nu} p_1^{\mu}
$$
  

$$
p_1^{\mu} p_2^{\nu}, p_2^{\nu} p_1^{\mu}, \{p_1^{\mu}, p_2^{\nu}\}
$$
  

$$
g^{\mu\nu}
$$
  

$$
C_{21}, C_{22}, C_{23} \t C_{24}
$$
  

$$
k^{\mu}
$$

$$
2 p_1 \cdot k = k^2 - (k - p_1)^2 + p_1^2.
$$

$$
\Delta_3 = 4 \begin{vmatrix} p_1^2 & p_1 \cdot p_2 \\ p_1 \cdot p_2 & p_2^2 \end{vmatrix}.
$$

$$
p_1 \qquad p_2 \qquad \qquad \textbf{Gram}
$$

## Passarino Veltman Gram

### LoopTool<sub>S</sub>

### Spence

### QCD

(1) FeynArts, FeynCalc, FormCalc, LoopTools, TwoCalc s2lse (2) GEFICOM, QGRAF, MATAD MINCER (3) DI ANA, QGRAF ON-SHELL2,  $(4)$ xloops GiNaC

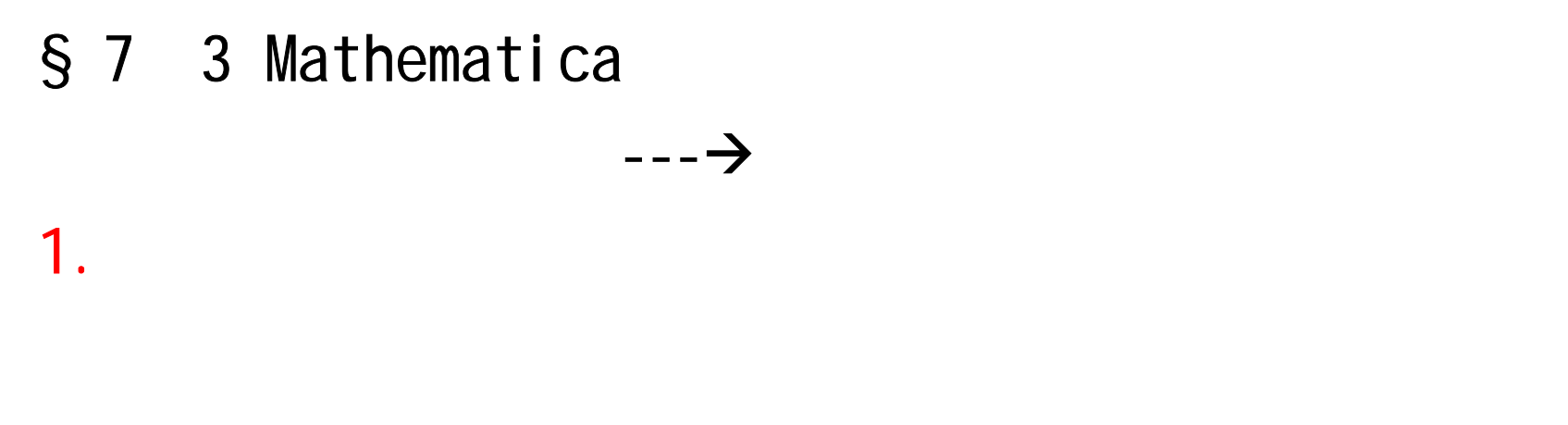

Module[{<>>>>>, 1<br>n]

unit $[x_1, y_2, z_1] := \text{Modul } e[\{\text{len}\}, \text{ len} = \text{Sqrt}[x^2 + y^2 + z^2];$  N[{x/len, y/len, z/len }] ] Block[{<  $>$ }, 1 2 … n]

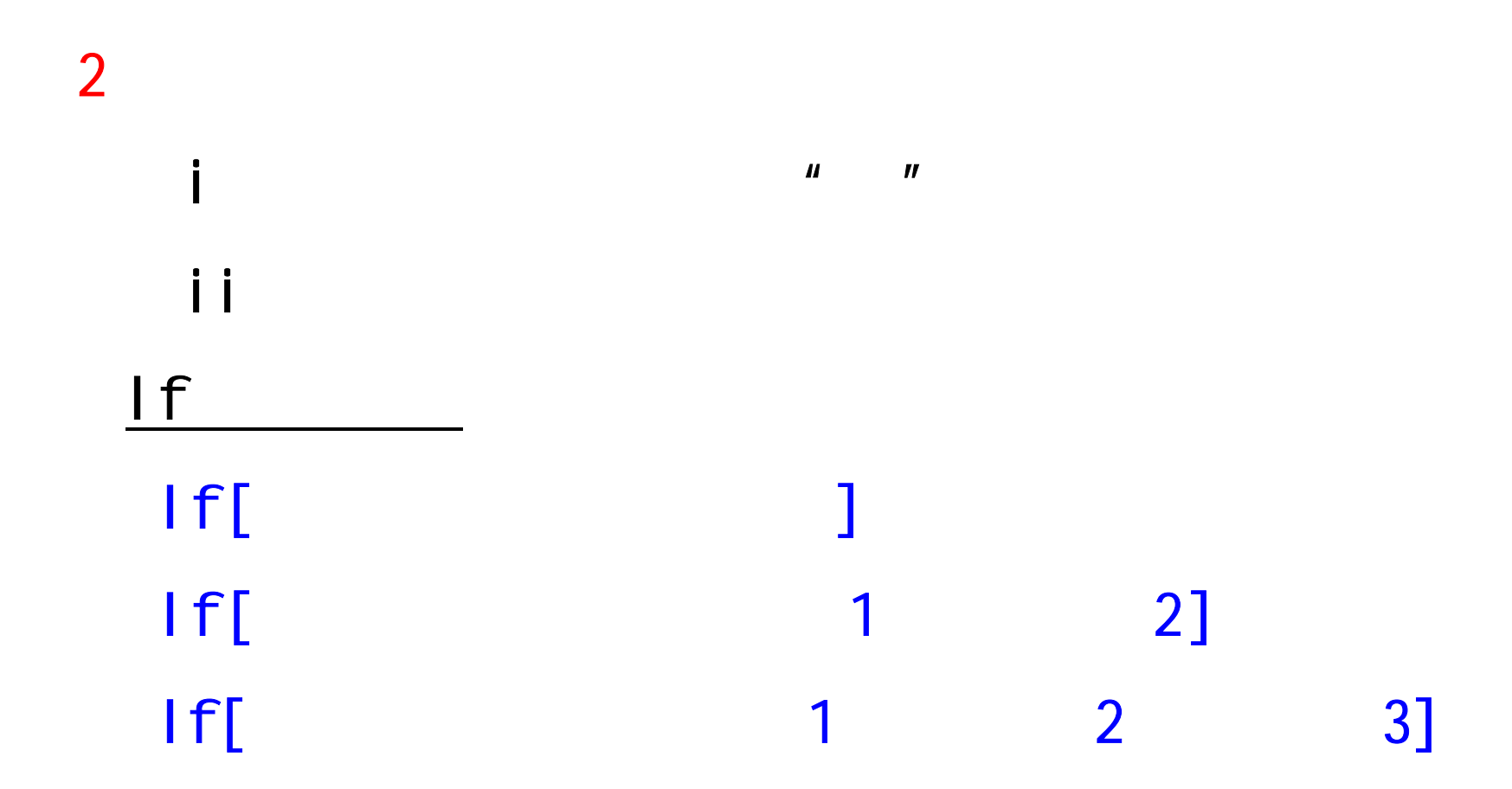

 $f[x_] := If[(x > 0) || (x=0), N[Sqrt[x]], Print['x is negative$  "],  **Print["x is not numerical."]**

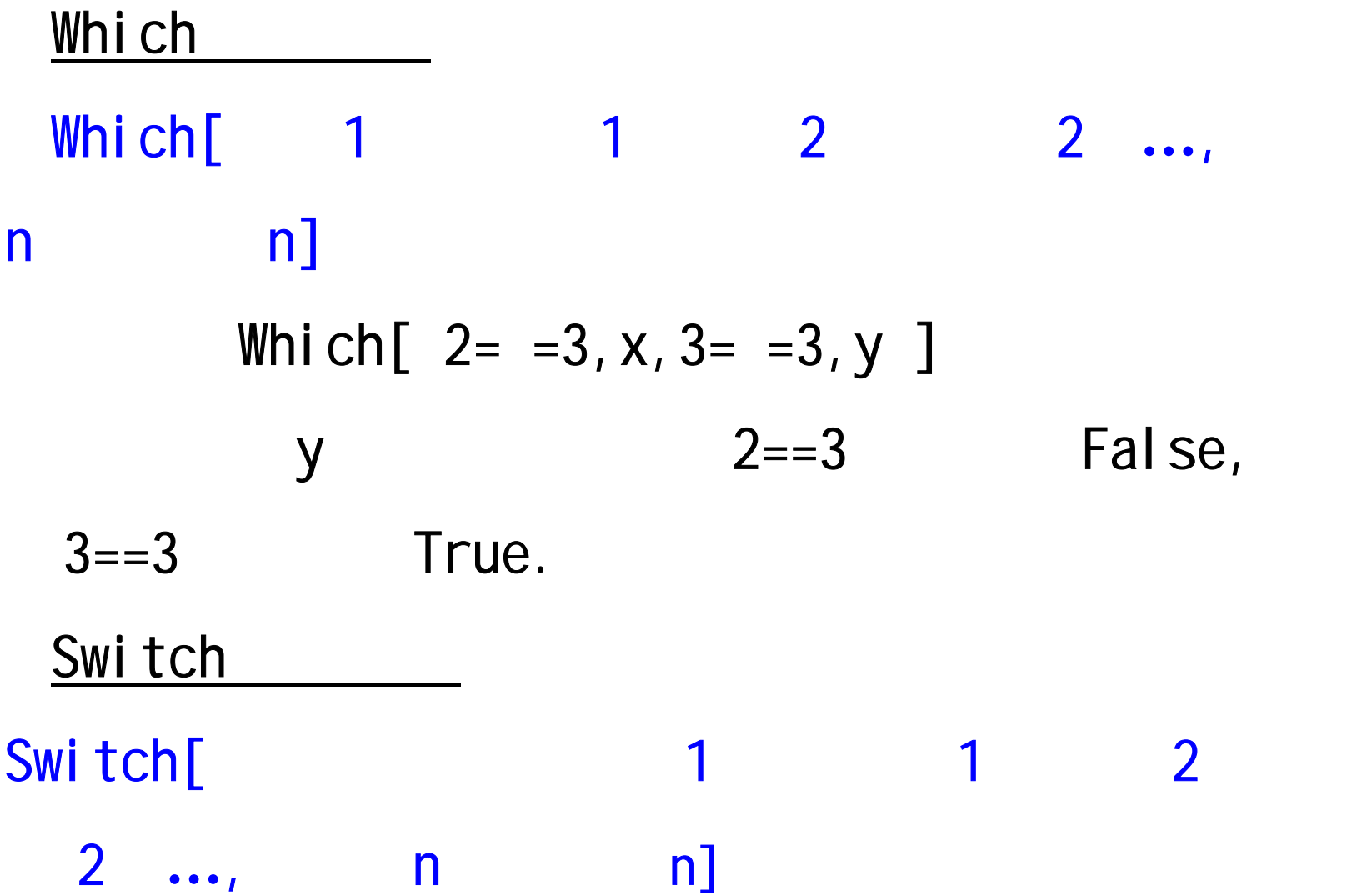

例: i=1 Switch[i^2,0,x,1,y,2,z] 最后结果为y。 (iii)循环控制 Do语句结构 Do[表达式,{循环描述}] 例: Do[ Print[2^i],{i,1,5} ] *i* 2,(i=1,2,3,4,5)的值2, 4,8,16,32。

For  $\mathsf{For}[\hspace{2pt}]$ For[  $i=0$ ,  $i<=10$ ,  $++1$ ,  $Print[i]$  ] 值为0,1,2,3,4,5,6,7,8,9,10。 While While[

 $i=0$ While  $[i \leq -10, Print[i]; i++ ]$ 

# $Begi nPackage["$ <br>and  $'$  **"**] usage="  $\boldsymbol{\mathsf{H}}$

**……**

Begin[**"** ' ' Pr*ivate* **"**]

**……**

## **……**End[ ] EndPackage[ ]

 $\cdot$ )

 $\mathcal{L}$